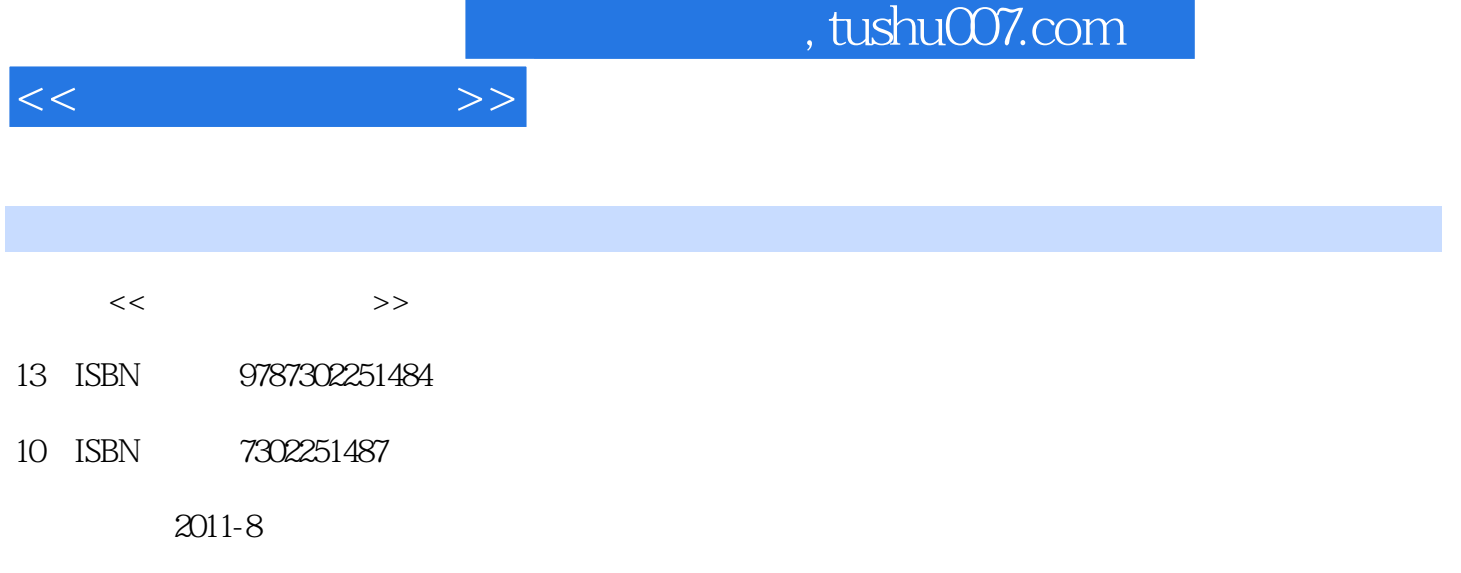

页数:244

PDF

更多资源请访问:http://www.tushu007.com

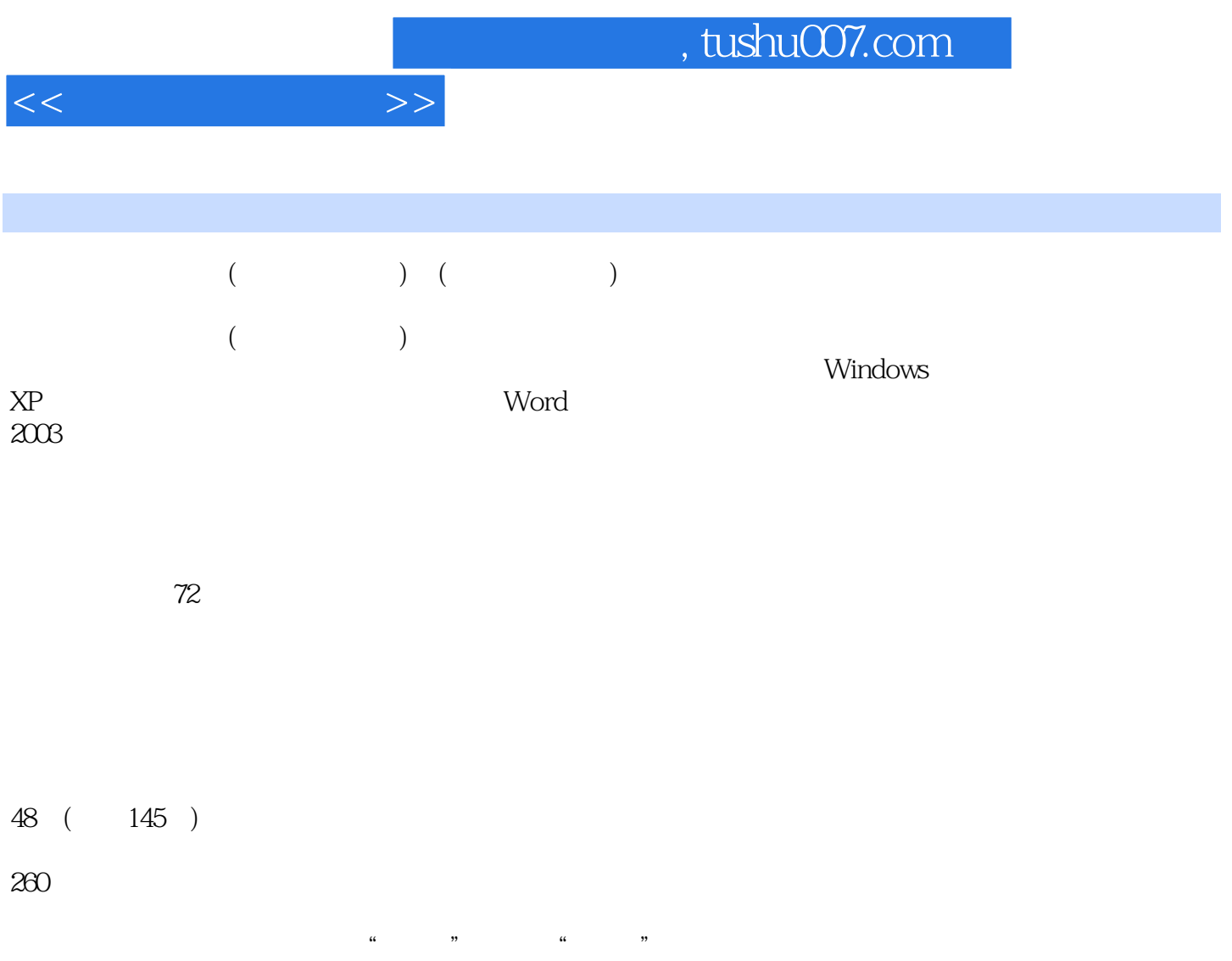

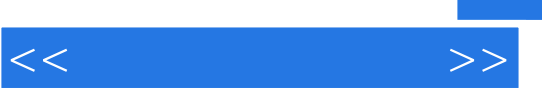

■ 29小时学知识,43小时上机:本书以实用功能讲解为核心,每小节下面分为学习和上机两部分。

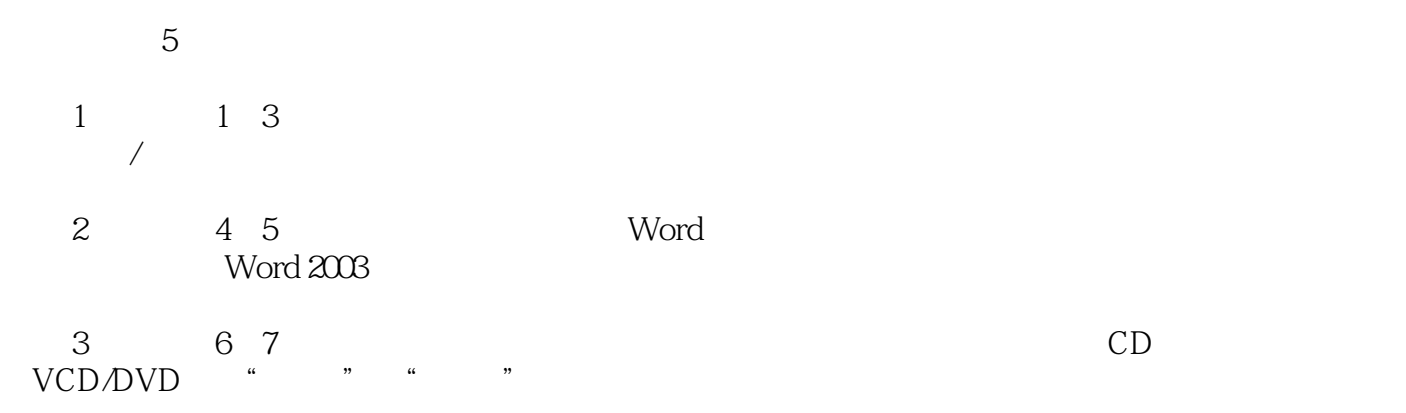

 $\alpha$  and  $\alpha$  and  $\alpha$  and  $\alpha$  and  $\alpha$  and  $\alpha$   $\alpha$   $\alpha$ 

 $\mu$  experiment  $\mu$ :  $\mu$ 

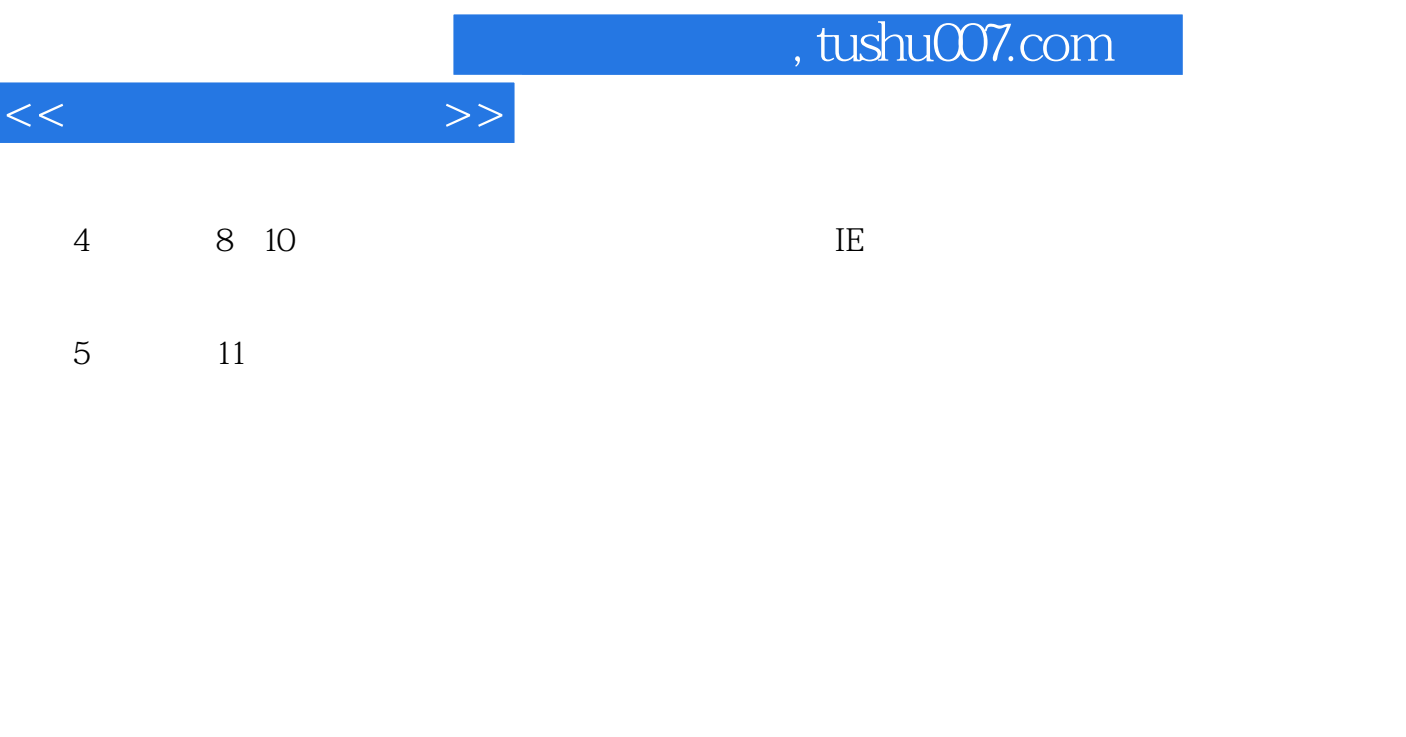

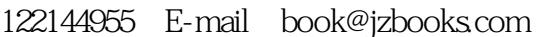

.<br>http://www.jzbooks.com.

 $\rm QQ$ 

, tushu007.com

 $<<$ 

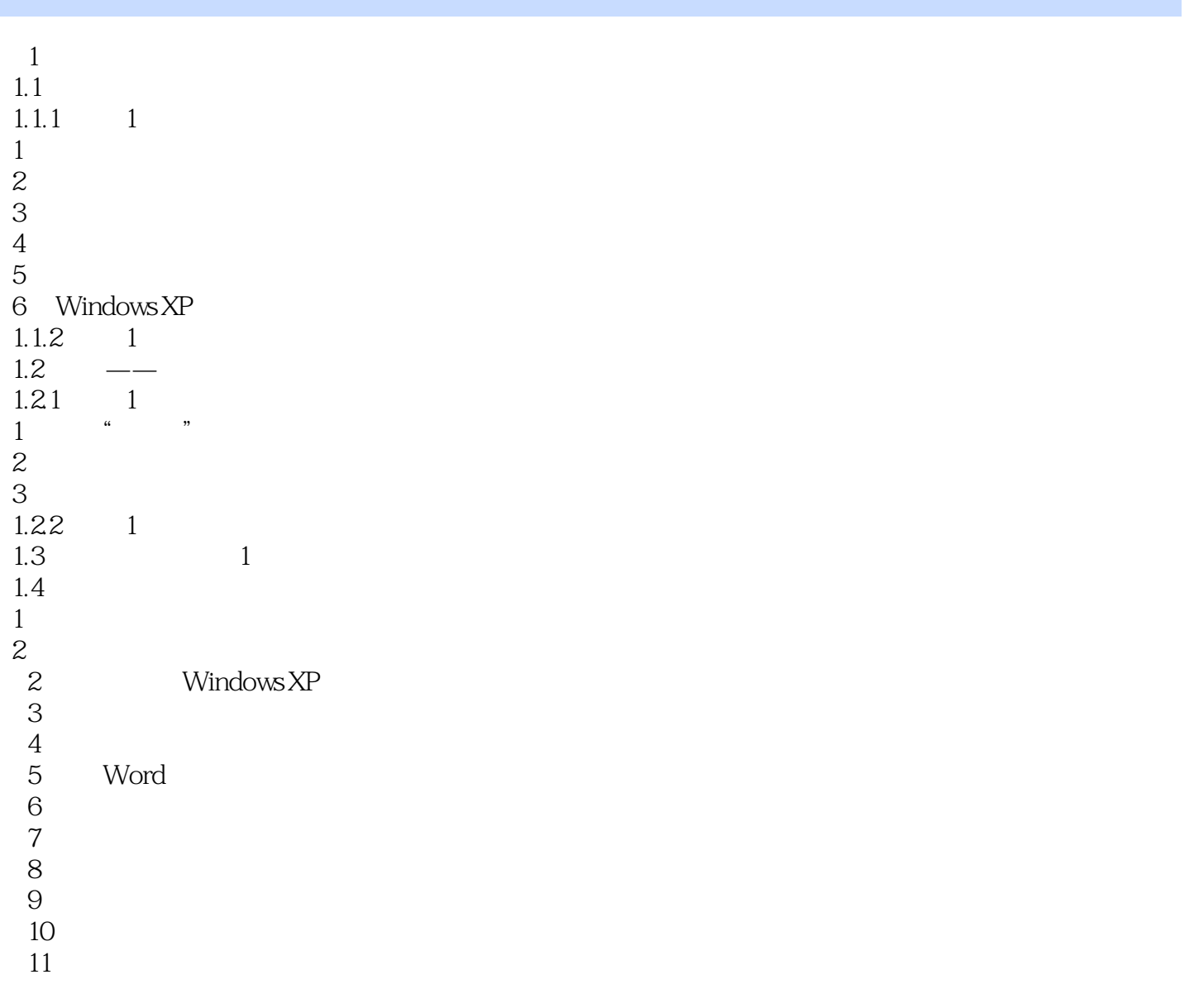

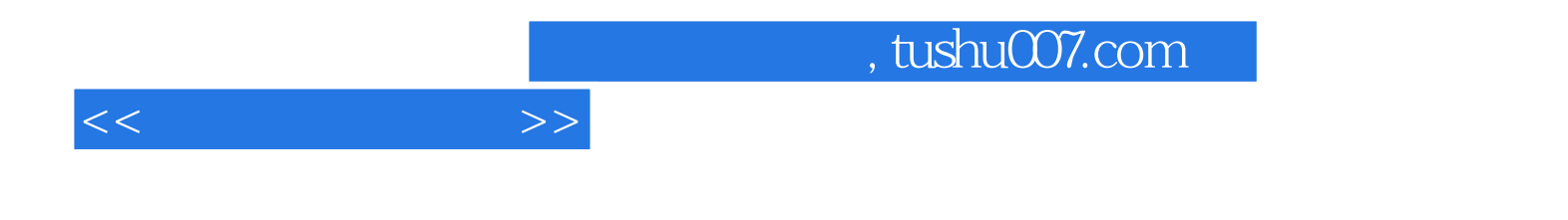

本站所提供下载的PDF图书仅提供预览和简介,请支持正版图书。

更多资源请访问:http://www.tushu007.com